ntainsValue() double canWrite() @FunctionalInterface offer() Va lterReader add() GregorianCalendar first() private BufferedInpu tAbsoluteFile() i-- InterruptedException getParent() TimeZone o calTime abstract BigDecimal() Calendar next() byte Channel le ansient @SuppressWarnings close() ClassCastException higher() o tPath() int toSecondOfDay() short start() try SQLException ge id withdrawal() Locale isHidden() switch ArrayIndexOutOfBound adSet() PushbackInputStream @Override canExecute() boolean peek rictfp Thread if last() NumberFormatException setReadOnly() ne assNotFoundException available() @Deprecated Object assert test pedWriter System.out.println() PrintWriter this toNanoOfDay() arArrayReader descendingSet() Michał Suwała boolear Warnings import perform() Collections conca ringWrit ts() Volatile lastModified() ArithmeticExcep  $t$ Nano $()$ LowerCas sleep() @Inherited trim() IntWrapper isDir Exceptio pported

Excepti apacity nst Ex @Targ insert ic Fil ppressW

bset() Path mark() catch @Native OutOfMemoryError canRead() t ecute() AssertionError mkdir() Runnable while Vector getAbsolute Teoria w praktyce **https://** rowable tParentF  $File()$ 

ntimeExc

terface rtualMac

 $\text{lete}()$ 

**UpperCas** iter li

pedReade

 $\left| \text{cept}() \right|$ 

 $ode()$  i+

fferedReader notifyAll() float payment() default lower() Reter ite() ValueHolder getMinute() NaN tailSet() break print() legalArgumentException isAbsolute() else sort() CharArrayWriter ror clear() Reader public LocalDate createNewFile() class pri etention notify() double canWrite() @FunctionalInterface offer( it() FilterReader add() GregorianCalendar first() private fferedInputStream getAbsoluteFile() i-- InterruptedException get meZone containsKey() LocalTime abstract BigDecimal() Calendar annel length() transient @SuppressWarnings close() ClassCastExc gher() continue getPath() int toSecondOfDay() short start() t LException getSecond() void withdrawal() Locale isHidden() s rayIndexOutOfBoundsException headSet() PushbackInputStream @Overr nExecute() boolean peek() Buffer strictfp Thread if last() mberFormatException setReadOnly() new addAll() DriverManager Ve nedDateTime isNaN() for nanoTime() ClassNotFoundException availa

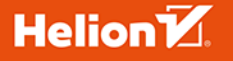

Wszelkie prawa zastrzeżone. Nieautoryzowane rozpowszechnianie całości lub fragmentu niniejszej publikacji w jakiejkolwiek postaci jest zabronione. Wykonywanie kopii metodą kserograficzną, fotograficzną, a także kopiowanie książki na nośniku filmowym, magnetycznym lub innym powoduje naruszenie praw autorskich niniejszej publikacji.

Wszystkie znaki występujące w tekście są zastrzeżonymi znakami firmowymi badź towarowymi ich właścicieli.

Autor oraz wydawca dołożyli wszelkich starań, by zawarte w tej książce informacje były kompletne i rzetelne. Nie biora jednak żadnej odpowiedzialności ani za ich wykorzystanie, ani za związane z tym ewentualne naruszenie praw patentowych lub autorskich. Autor oraz wydawca nie ponoszą również żadnej odpowiedzialności za ewentualne szkody wynikłe z wykorzystania informacji zawartych w książce.

Redaktor prowadzący: Małgorzata Kulik

Projekt okładki: Studio Gravite/Olsztyn Obarek, Pokoński, Pazdrijowski, Zaprucki

Materiały graficzne na okładce zostały wykorzystane za zgodą Shutterstock.

Helion SA ul. Kościuszki 1c, 44-100 Gliwice tel 32 230 98 63 e-mail: helion@helion.pl WWW: https://helion.pl (księgarnia internetowa, katalog książek)

Drogi Czytelniku! Jeżeli chcesz ocenić tę książkę, zajrzyj pod adres https://helion.pl/user/opinie/javteo Możesz tam wpisać swoje uwagi, spostrzeżenia, recenzję.

ISBN: 978-83-289-0022-6

Copyright © Michał Suwała 2024

Printed in Poland.

- [Kup książkę](https://helion.pl/rf/javteo)
- 
- Oceń książkę • Oceń książkę
- 
- [Księgarnia internetowa](https://ebookpoint.pl/r/4CAKF)<br>• Lubię to! » Nasza społeczność • Lubię to! » Nasza społeczność

# Spis treści

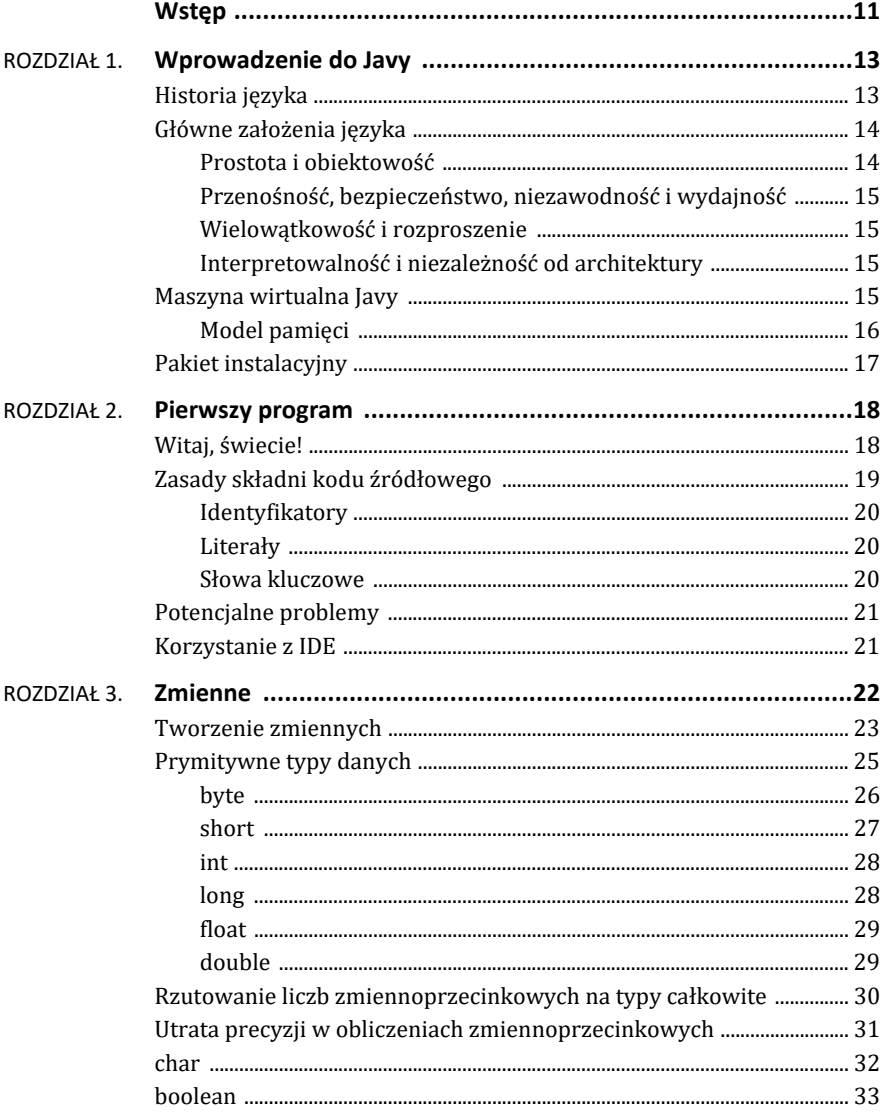

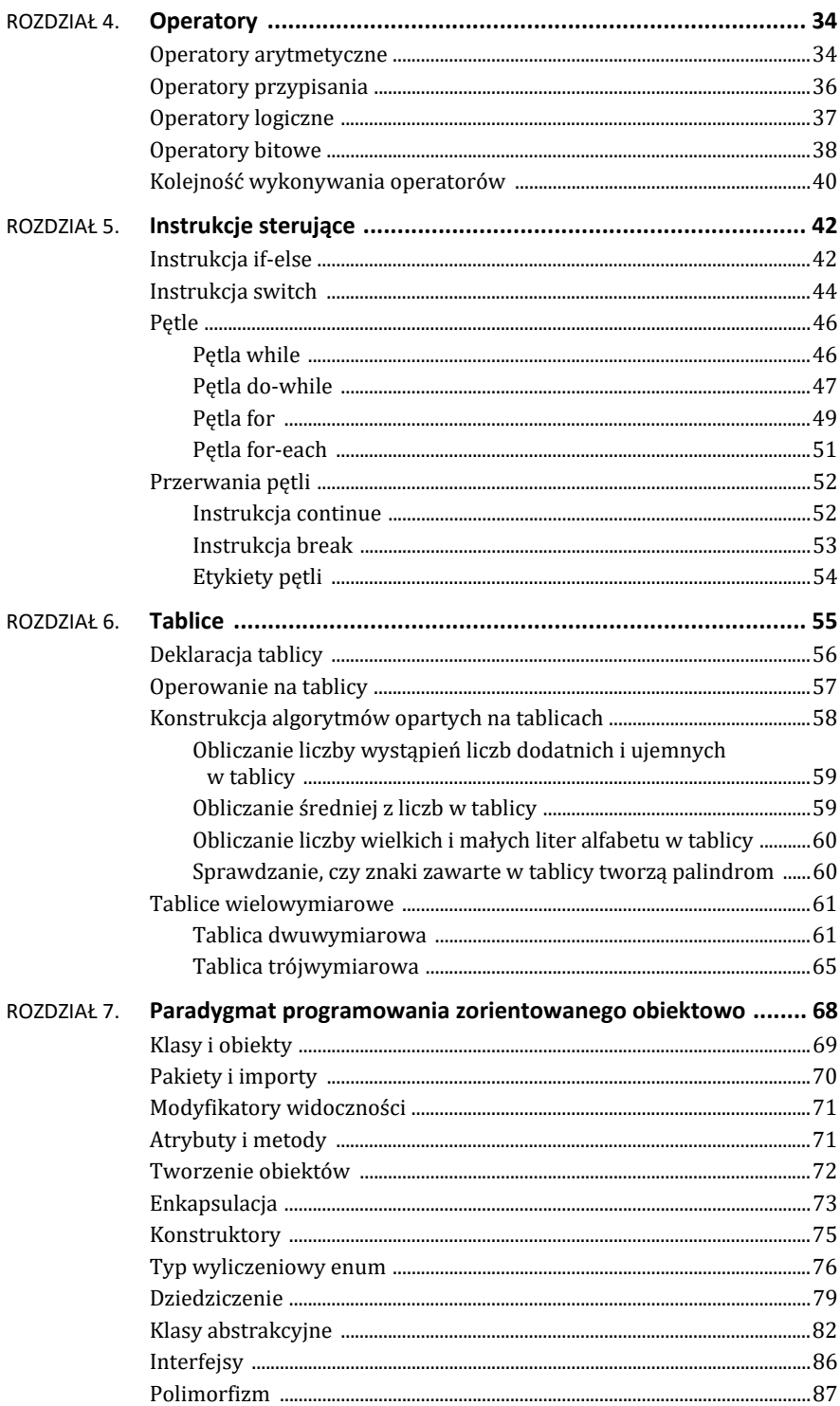

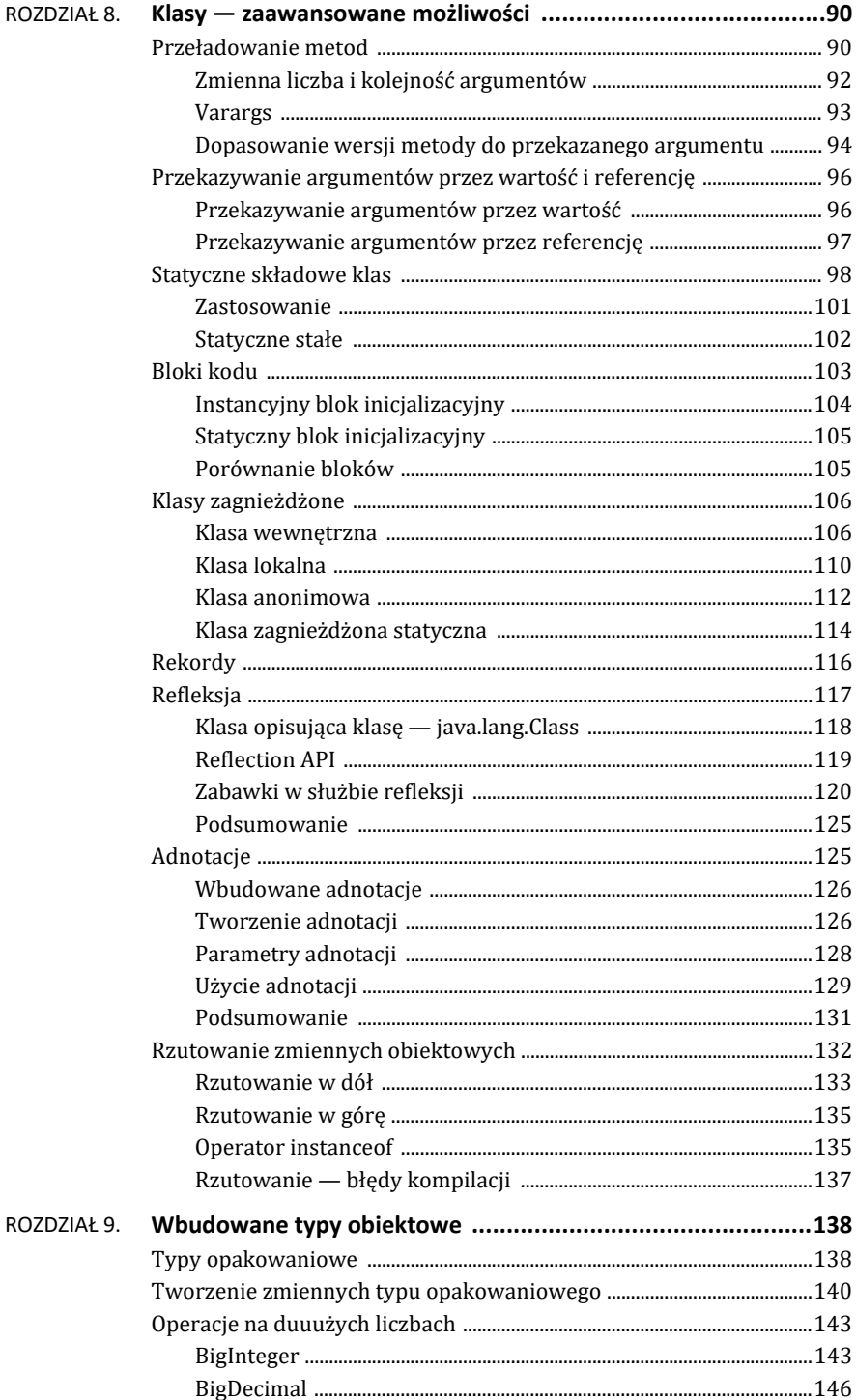

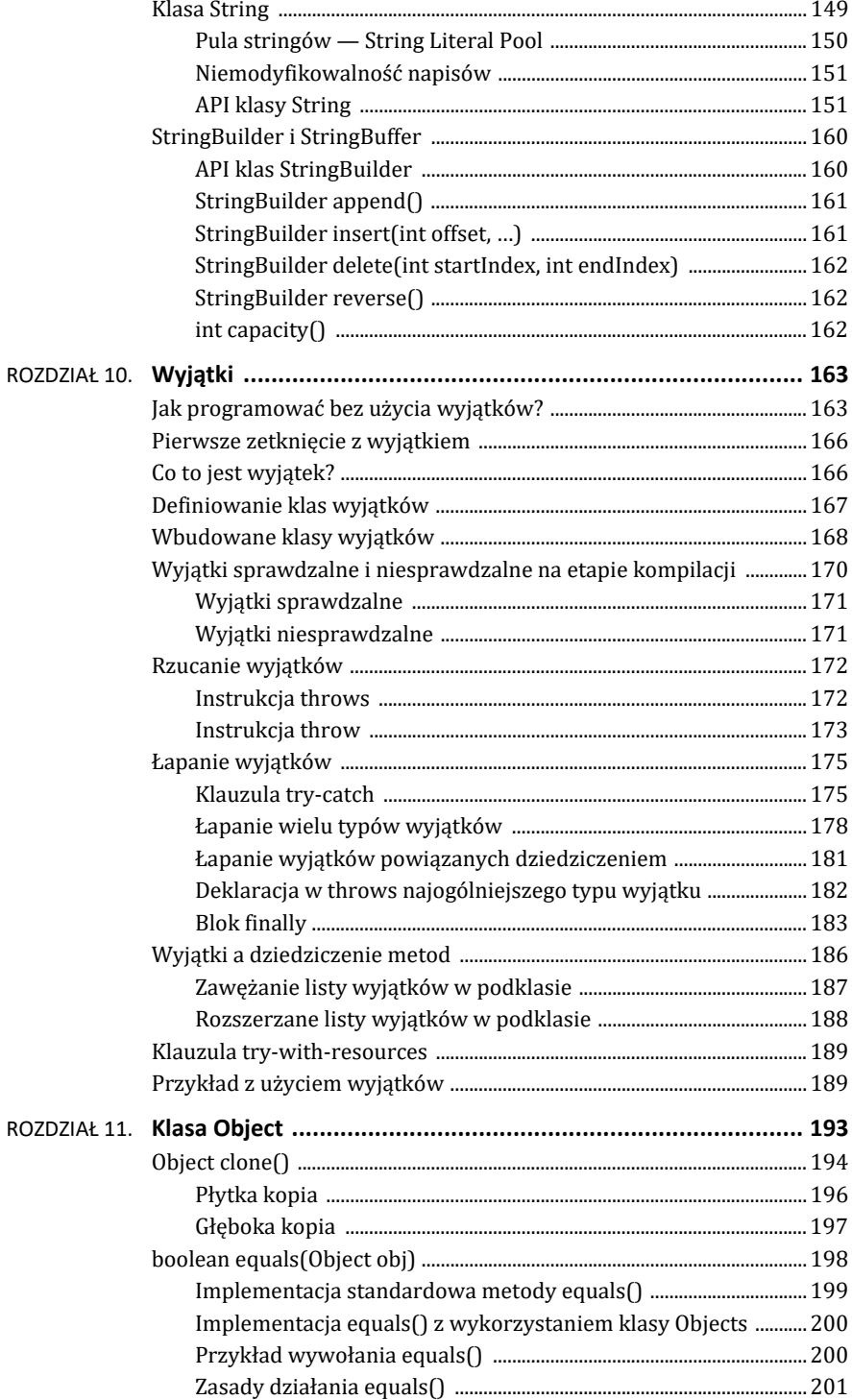

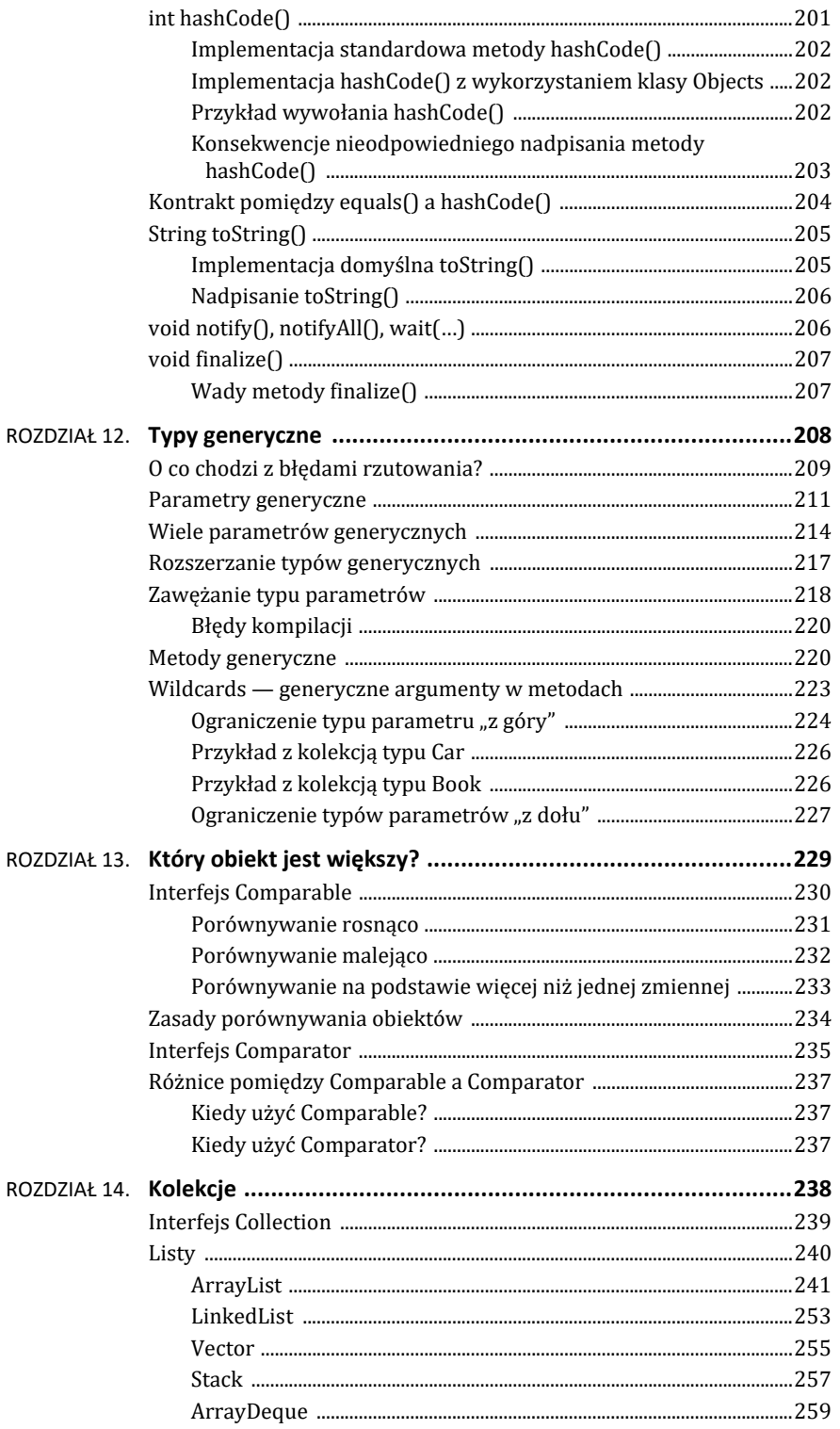

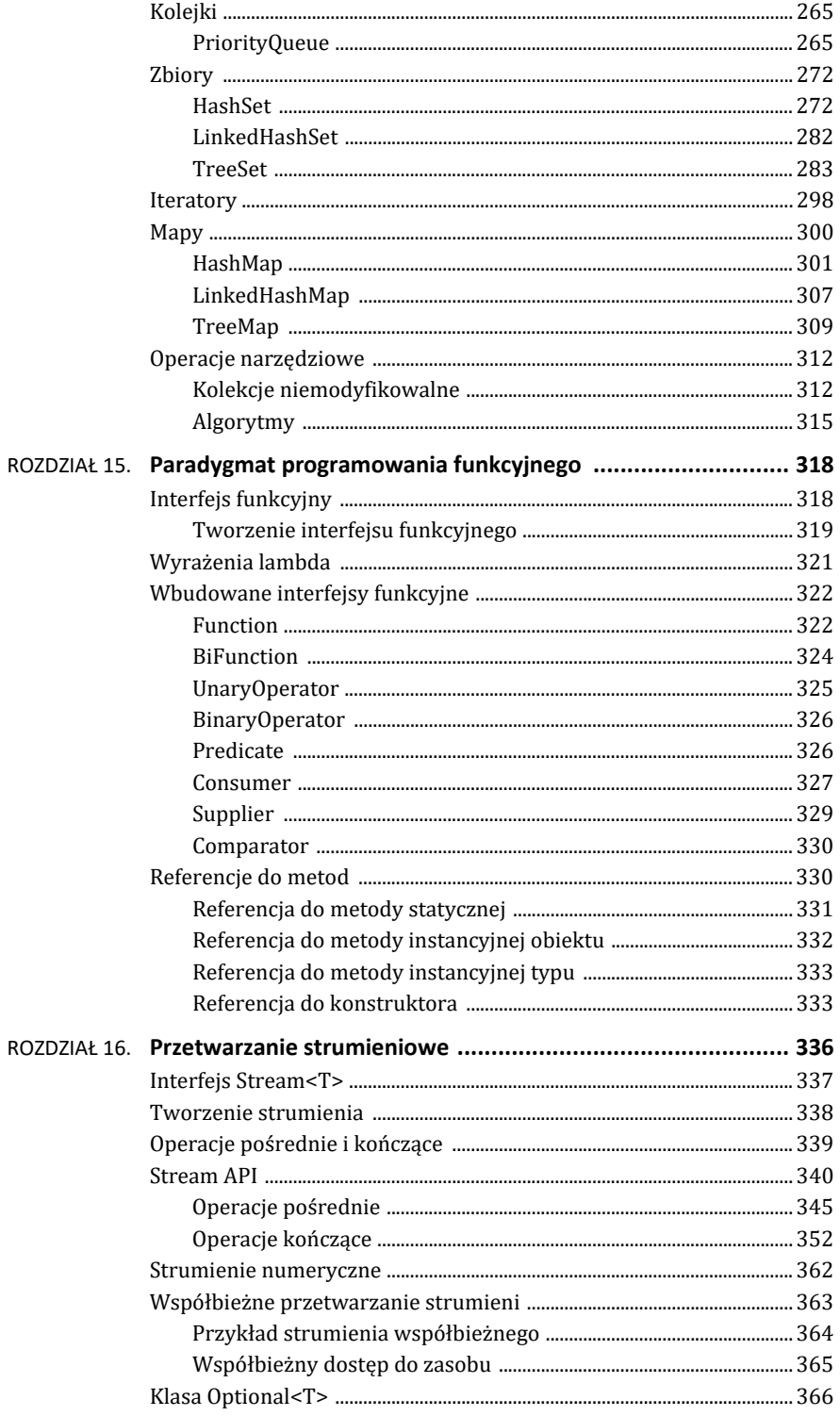

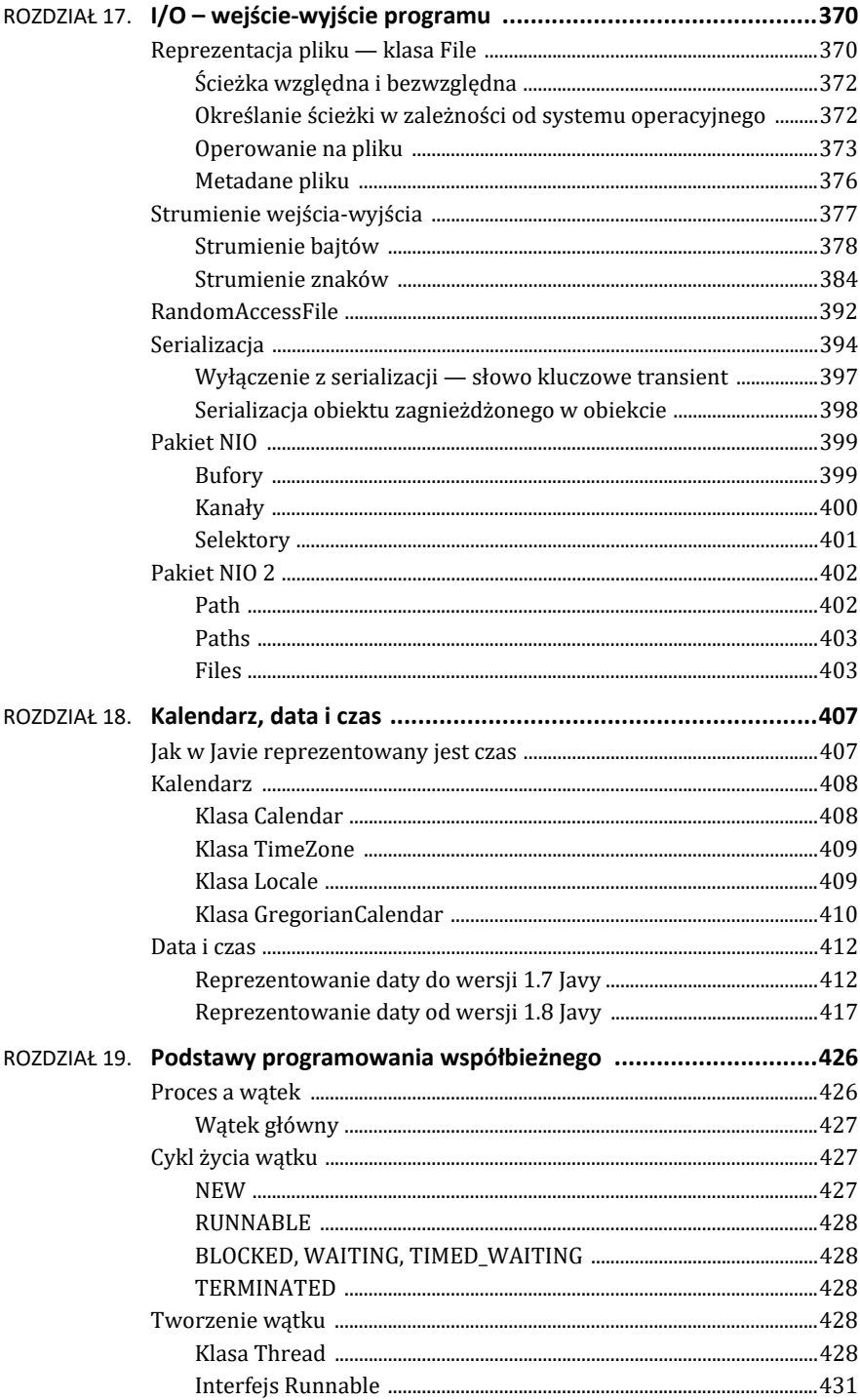

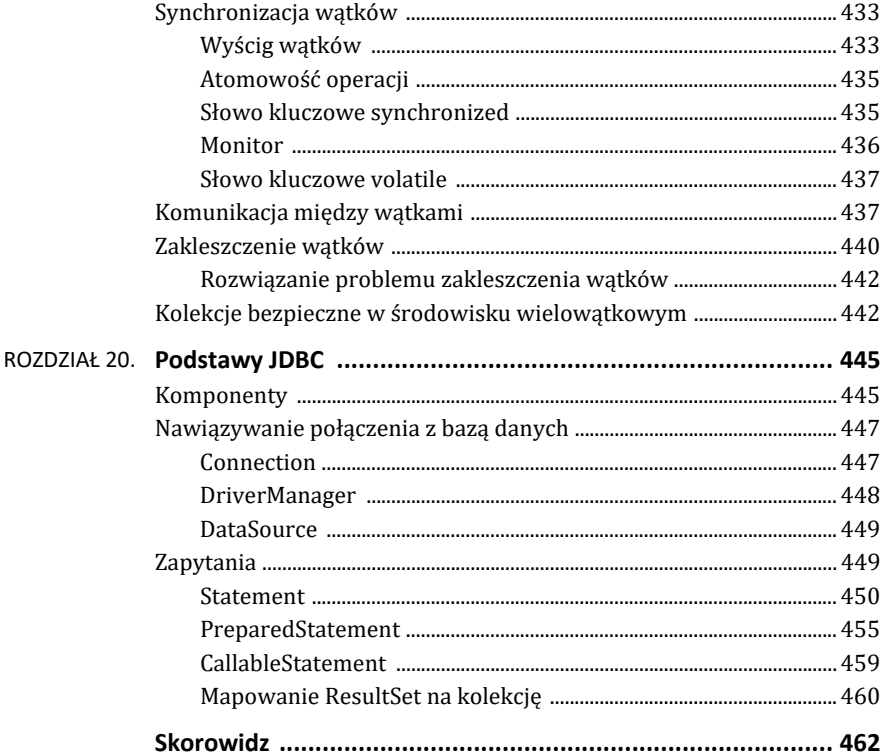

# ROZDZIAŁ 6. **Tablice**

Poznałeś do tej pory zmienne, które pozwalają na przechowywanie wartości luźno rozmieszczonych w pamięci RAM. Dzięki nim jesteśmy w stanie zapamiętywać cząstkowe wyniki obliczeń naszego programu bądź reprezentować dane na potrzeby przetwarzania w algorytmach. Czasem jednak zdarza się, że zmienne tego samego typu przydałoby się pogrupować w jeden jednolicie zarządzany zbiór, aby przeprowadzać te same operacje na wszystkich wartościach naraz — bez konieczności odwoływania się do konkretnych zmiennych. Rozwiązaniem tego problemu w Javie jest tablica.

Tablica jest obiektem agregującym wartości tego samego typu. Można ją sobie wyobrazić jako sekwencję umieszczonych obok siebie komórek, z czego każda składa się z takiej liczby bitów, jaka wynika z danego typu danych. Tablica ma skończoną długość, a jej maksymalny rozmiar zależy od dostępnego miejsca w pamięci RAM. Może przechowywać elementy wyłącznie tego samego typu, którymi mogą być zarówno prymitywy, jak i referencje. Komórki tablicy numerowane są od zera; każda z nich ma przyporządkowany indeks, gdzie ostatni numer to n – 1, przy założeniu, że n to rozmiar tablicy.

Na rysunku 6.1 jest pokazana tablica liczb całkowitych, uporządkowanych w kolejnych komórkach o indeksach od 0 do 10. Zawiera zatem 11 elementów.

| 0 1 2 3 4 5 6 7 8 9 10 |  |  |  |  |  |
|------------------------|--|--|--|--|--|

**RYSUNEK 6.1.** Tablica jednowymiarowa typu całkowitoliczbowego

Tablica ma zmienną o nazwie length, która zwraca liczbę całkowitą typu int, reprezentującą jej zadeklarowaną długość. Do poszczególnych komórek tablicy możemy uzyskać dostęp przez użycie operatora tablicowego [], przekazując w nawiasie kwadratowym numer indeksu żądanego elementu. Jeśli przekazany indeks będzie mniejszy od 0 lub większy od n czy mu równy, w trakcie działania programu zostanie wyrzucony wyjątek typu IndexOutOfBoundsException, sygnalizujący nieuprawniony dostęp do części pamięci niebędącej tablicą.

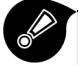

IndexOutOfBoundsException jest wyjątkiem niesprawdzalnym, więc kompilator nie zgłosi błędu, jeśli w kodzie źródłowym nastąpi próba odczytu komórki o błędnym indeksie. Obowiązek operowania na tablicy w odpowiednim zakresie spoczywa na programiście.

## **Deklaracja tablicy**

Tablicę w Javie deklarujemy tak, jakbyśmy tworzyli zwykłą zmienną określonego typu, ale dodatkowo należy posłużyć się operatorem tablicowym reprezentowanym przez nawiasy kwadratowe, żeby poinformować kompilator o jej specjalnej strukturze.

```
int [] array; 
array = new int[5];
```
Powyższy listing przedstawia deklarację i inicjalizację tablicy typu int. W drugiej linii deklarujemy, że tablica będzie zawierać pięć komórek gotowych do przechowywania liczb całkowitych. Można również zastosować zapis jednolinijkowy, czyli definicje tablicy.

```
int [] array = new int[5];
```
Niezależnie od tego, którym sposobem zostanie utworzona tablica, jej zawartość nie jest pusta. Zawiera bowiem w każdej komórce zero, zgodnie z zasadami opisanymi w tabeli 6.1.

| <b>TYP TABLICY</b> | INICJALNA ZAWARTOŚĆ KOMÓREK |
|--------------------|-----------------------------|
| byte, short, int   | 0                           |
| long               | 0L                          |
| float              | 0.0F                        |
| double             | 0.0D                        |
| boolean            | false                       |
| char               | $'$ \u0000'                 |
| referencja         | null                        |

**TABELA 6.1.** Zasady inicjalizacji pustych tablic

Deklarując tablicę, mamy możliwość użycia operatora [] przed jej nazwą lub po. Kompilator dopuszcza oba sposoby. Jeśli spróbujemy użyć zmiennej length, odwołując się do nazwy tablicy za pomocą operatora kropki, otrzymamy liczbę 5 — długość tablicy.

```
System.out.println(array.length);
```
Java daje nam możliwość zdefiniowania tablicy z jednoczesnym wstawieniem do niej elementów. Wiąże się to z użyciem nawiasów klamrowych, długość tablicy jest zaś automatycznie wyliczana w trakcie działania programu na podstawie liczby wymienionych inicjalnie elementów. Poniżej znajduje się taki rodzaj definicji tablicy:

int [] array = {10, 20, 30, 40, 50};

## **Operowanie na tablicy**

Oczywiście w trakcie działania programu istnieje możliwość, a nawet konieczność, wstawienia danych innych niż inicjalne — przecież po to używamy tablic, by zagregować dane w obrębie pewnego kontekstu. Aby móc podmienić wartość znajdującą się obecnie w danej komórce, należy wskazać jej numer indeksu.

```
array[0] = 10;array[1] = 20;
```
Zgodnie z powyższym listingiem, komórki o indeksach 0 i 1 będą zawierać liczby, odpowiednio, 10 oraz 20. Pozostałe nadal pozostają wypełnione zerami. Łatwo można się o tym przekonać, iterując po tablicy pętlą for i wypisując jej zawartość na konsolę (listing 6.1).

**LISTING 6.1.** Program iterujący po tablicy liczb całkowitych

```
public class ArraysExample { 
     public static void main(String[] args) { 
        int [] array = new int [5];
        array[0] = 10;array[1] = 20;for (int i = 0; i<array.length; i++) {
             System.out.print(array[i] + " "); 
         } 
     } 
}
```
W wyniku wykonania powyższego listingu dostaniemy na konsoli wylistowaną zawartość tablicy:

10 20 0 0 0

Widzimy zastosowanie w praktyce pętli for, gdzie zmienna i zadeklarowana przed rozpoczęciem iteracji świetnie nadaje się do określania indeksu komórek tablicy w poszczególnych obrotach.

Jeszcze prościej wygląda użycie pętli for-each do przeiterowania po elementach tablicy:

```
for (int element : array) { 
     System.out.print(element + " "); 
}
```
Pamiętajmy jednak, że użycie pętli for–each jest możliwe tylko w kontekście odczytu zawartości komórek, gdyż zmienna element stanowi kopię zawartości tablicy w kolejnych obrotach. Jeśli więc chcesz zmienić stan elementów tablicy, użyj zwykłej pętli for:

```
for (int i = 0; i < array.length; i++) {
    array[i] = array[i] * 1000;}
```
Za każdym razem, gdy pracujemy z tablicami, musimy rozważać przypadki brzegowe warunków pętli, tak aby nie wyjść poza zakres tablicy. Indeks przekazywany do operatora tablicowego nie może być ujemny ani równy długości tablicy lub od niej większy. W każdym przypadku naruszenia tej zasady zostanie to w trakcie działania programu zakomunikowane wyrzuceniem wyjątku i przerwaniem wykonywania kodu, jeśli sytuacja wyjątkowa nie zostanie odpowiednio obsłużona. Spójrzmy na poniższy przykład:

```
int [] array = {10, 20, 30, 40, 50}; 
array[-1] = 100;
```
Kompilator nie zgłosi błędu, ale po uruchomieniu program zgodnie z oczekiwaniem zakończy swoje działanie, wypisując na konsoli komunikat informujący o wyjściu poza zakres tablicy i odwołując się do indeksu o wartości –1.

Exception in thread "main" java.lang.ArrayIndexOutOfBoundsException: -1

Taki sam rezultat otrzymamy, gdy przykładowo przez nieroztropne utworzenie warunku pętli dopuścimy do próby odczytania elementu poza jej skrajnym zakresem (listing 6.2).

**LISTING 6.2.** Program iterujący po tablicy liczb całkowitych, w którym następuje wyjście poza zakres tablicy

```
public class ArraysExample { 
     public static void main(String[] args) { 
         int [] array = \{1, 2, 3\};
         for (int i = 0; i \leq \text{array.length}; i++) {
              System.out.print(array[i] + " "); 
          } 
     } 
}
```
Uruchomienie powyższego kodu spowoduje wypisanie na konsoli podobnego komunikatu o błędzie, z tym że teraz próbujemy odwołać się do indeksu 3 poprzez niepoprawną konstrukcję warunku pętli:

```
1 2 3 Exception in thread "main" java.lang.ArrayIndexOutOfBoundsException: Index 3 out 
of bounds for length 3
```
Błędnie założyliśmy iteracje aż do osiągnięcia indeksu równego długości tablicy i <= array.length. Zmienna i osiągnęła wartość 3, warunek jest spełniony, ale maksymalny indeks w tym przypadku to 2. Pamiętajmy, że w tablicach komórki numerujemy począwszy od zera!

## **Konstrukcja algorytmów opartych na tablicach**

Tablice używane do agregowania danych tego samego typu służą często jako zbiór, na podstawie którego obliczane są cechujące go parametry. Przykładowo można policzyć wystąpienia liczb z danego zakresu, obliczyć ich średnią, znaleźć liczbę liczb ujemnych czy zweryfikować zawarte w tablicy znaki pod kątem dopasowania do pewnych wzorców.

## **Obliczanie liczby wystąpień liczb dodatnich i ujemnych w tablicy**

**LISTING 6.3.** Program zliczający liczbę wystąpień liczb dodatnich oraz ujemnych w tablicy

```
public class ArraysExample { 
    public static void main(String[] args) { 
        int [] array = {65, 123, 43, -87, -764, -934};
         int positiveSum = 0, negativeSum = 0; 
         for (int element : array) { 
             if (element >= 0) { 
                 positiveSum++; 
             } else { 
             negativeSum++; 
 } 
 } 
        System.out.println("Tablica składa się z " + positiveSum + " liczb dodatnich oraz " 
                 + negativeSum + " liczb ujemnych."); 
    } 
}
```
Program pokazany na listingu 6.3 zlicza liczbę wystąpień liczb dodatnich i ujemnych w tablicy typu int. Warto podkreślić, że liczba 0 będzie potraktowana jako dodatnia. Po uruchomieniu wypisze się na konsoli następujące zdanie:

Tablica składa się z 3 liczb dodatnich oraz 3 liczb ujemnych.

## **Obliczanie średniej z liczb w tablicy**

**LISTING 6.4.** Program obliczający średnią arytmetyczną z liczb w tablicy

```
public class ArraysExample { 
    public static void main(String[] args) { 
         int [] array = {1, 54, 79, 43, 14, 34}; 
        int sum = 0;
         double average; 
         for (int element : array) { 
             sum += element; 
 } 
        average = sum / (double) array.length;
         System.out.println("Średnia z liczb w tablicy wynosi " + average); 
    } 
}
```
Listing 6.4 prezentuje algorytm wyliczania średniej na podstawie wszystkich liczb w tablicy. Po uruchomieniu wypisze na konsoli następujące zdanie:

```
Średnia z liczb w tablicy wynosi 37.5
```
Zwróć uwagę, że przy dzieleniu sumy przez liczbę elementów jeden ze składników działania jest rzutowany na typ double, aby wynik był liczbą zmiennoprzecinkową. Dzielenie przez siebie dwóch liczb typu int zawsze zwróci wynik w postaci liczby całkowitej, a część przecinkowa jest odrzucana. Dzieje się tak dlatego, że wynik działania operatorów arytmetycznych jest takiego typu jak najszerszy zakres użyty w obliczeniu. Stąd jeśli jedną z wartości rzutujemy na i, wynik będzie zwrócony jako double, gdyż jest pojemniejszym typem niż int. Aby sprawdzić, czy rzeczywiście tak jest, najlepiej uruchomić program ponownie, pozbywając się jednak rzutowania na typ double. Po ponownym uruchomieniu na konsoli pojawi się poniższe zdanie:

```
Średnia liczb z tablicy wynosi 37.0
```
#### **Obliczanie liczby wielkich i małych liter alfabetu w tablicy**

**LISTING 6.5.** Program obliczający liczbę wielkich i małych liter w tablicy

```
public class ArraysExample { 
     public static void main(String[] args) { 
         char [] array = {'a', 'R', 'U', 'g', 'd', 'z', 'P'}; 
         int upperCaseSum = 0, lowerCaseSum = 0; 
         for (int element : array) { 
             if (element >= 65 && element <= 90) { 
                  upperCaseSum++; 
              } else if (element >= 97 && element <= 122) { 
                  lowerCaseSum++; 
 } 
         } 
         System.out.println("Tablica składa się z " + upperCaseSum + " wielkich liter oraz " 
                  + lowerCaseSum + " małych liter."); 
     } 
}
```
Listing 6.5 prezentuje program sprawdzający liczbę wielkich i małych liter zgromadzonych w tablicy typu char. Algorytm opiera się na wykorzystaniu automatycznej konwersji typu char na int, gdzie liczba całkowita odpowiadająca znakowi stanowi jego przyporządkowanie w tablicy ASCII. Znając kolejne numery znaków otwierających i zamykających alfabet, na podstawie ich wielkości możemy w prosty sposób zweryfikować, czy liczba reprezentująca znak należy do zakresu dużych czy małych liter. Uruchomienie programu spowoduje wypisanie na ekran następującego napisu:

Tablica składa się z 3 wielkich liter oraz 4 małych liter.

#### **Sprawdzanie, czy znaki zawarte w tablicy tworzą palindrom**

Palindrom to wyrażenie, które czytane od lewej do prawej strony i odwrotnie brzmi tak samo, co technicznie oznacza, że znaki składające się na nie zachowują symetrię, jeśli ujmiemy je jako całość. Przykład programu sprawdzającego, czy podany w tablicy ciąg znaków jest palindromem, jest pokazany na listingu 6.6.

**LISTING 6.6.** Program sprawdzający, czy podany w tablicy ciąg znaków jest palindromem

```
public class ArraysExample { 
     public static void main(String[] args) { 
         char [] array = {'k', 'a', 'j', 'a', 'k'}; 
         boolean isPalindrome = true; 
         int arrayLength = array.length; 
        for (int i = 0; i < arrayLength / 2; i++) {
            if (array[i] != array[arrayLength - i - 1]) {
                 isPalindrome = false; 
 }
```

```
 } 
        System.out.println("Czy znaki w tablicy tworzą palindrom? " + (isPalindrome ? 
       →"TAK" : "NIE"));
    } 
}
```
Uruchomienie listingu spowoduje wypisanie na konsoli następującego zdania:

Czy znaki w tablicy tworzą palindrom? TAK

Powyższy program weryfikuje, czy tablica typu char zawiera palindrom. W tym celu w pętli for odczytywane są jednocześnie komórki od lewej i prawej strony, w każdej iteracji z przesunięciem o jedną pozycję do środka. Jeśli porównywane znaki różnią się od siebie, z góry zakładamy, że nie jest to palindrom. Ale gdy pętla skończy działanie po osiągnięciu połowy długości tablicy i nie będzie różnic w znakach, wynik sprawdzenia będzie pozytywny. Zwróć uwagę, że pętla obraca się tyle razy, ile wynosi iloraz długości tablicy, a w celu zajrzenia do ostatniej komórki posługujemy się jej długością pomniejszoną o 1 w pierwszym obrocie pętli, aby uniknąć wyjścia poza zdefiniowany zakres. Ostatni indeks, dla którego możemy odczytać zawartość komórki, to 4 przy 5-elementowej tablicy.

W celu sprawdzenia różnych wariantów spróbujmy uruchomić ponownie program, przekazując tablicę z parzystą liczbą elementów, przykładowo zawierającą słowo ANNA.

char  $\lceil \rceil$  array = {'A', 'N', 'N', 'A'};

Po ponownym uruchomieniu na konsoli znów wypisze się zdanie:

Czy znaki w tablicy tworzą palindrom? TAK

## **Tablice wielowymiarowe**

Tablice omawiane w poprzednim podrozdziale nazywa się jednowymiarowymi ze względu na tylko jeden wymiar, który można zamodelować w przestrzeni. Takie tablice charakteryzuje tylko długość. Niemniej jednak w Javie możemy tworzyć także tablice wielowymiarowe. Przykładowo tablica dwuwymiarowa będzie miała długość i szerokość, a trójwymiarowa dodatkowo głębokość. Ale to nie wyczerpuje możliwych do zdefiniowania wymiarów. Możemy utworzyć tablicę o dowolnej krotności wymiarów, lecz trudniej będzie znaleźć zastosowanie w algorytmach na przykład dla tablic pięciowymiarowych.

## **Tablica dwuwymiarowa**

Tablica dwuwymiarowa może stanowić macierz elementów, w której będziemy poruszać się w dwóch osiach — przyjmijmy X i Y, jak na rysunku 6.2, przedstawiającym liczby całkowite.

|   |                | 0  |    |    | 3  | 4  | 5  | 6  |    | 8  | 9  |  |
|---|----------------|----|----|----|----|----|----|----|----|----|----|--|
|   | 0              |    |    | 3  | 4  | 5  | 6  |    | 8  | 9  | 10 |  |
|   | 1              |    | 12 | 13 | 14 | 15 | 16 | 17 | 18 | 19 | 20 |  |
| Y | $\overline{2}$ |    | 22 | 23 | 24 | 25 | 26 | 27 | 28 | 29 | 30 |  |
|   | 3              | 31 | 32 | 33 | 34 | 35 | 36 | 37 | 38 | 39 | 40 |  |
|   | 4              | 41 | 42 | 43 | 44 | 45 | 46 | 47 | 48 | 49 | 50 |  |

**RYSUNEK 6.2.** Tablica dwuwymiarowa typu całkowitoliczbowego

Tablicę wielowymiarową w Javie tworzy się niemal identycznie jak jednowymiarową. Należy jedynie użyć operatorów tablicowych odpowiednio do liczby wymiarów.

int  $\lceil \cdot \rceil$  array2D = new int $\lceil 5 \rceil \lceil 10 \rceil$ ;

Powyższy listing przedstawia definicję tablicy dwuwymiarowej, gdzie deklarujemy 5 wierszy i 10 kolumn. Aby uzupełnić tablicę liczbami od 1 do 50, tak jak na rysunku, można posłużyć się implementacją składającą się z dwóch pętli for zagnieżdżonych jedna w drugiej.

```
int counter = 1; 
int[] array2D = new int[5][10];
for (int i = 0; i < array2D.length; i++) {
    for (int j = 0; j < array2D[i]. length; j++) {
        array2D[i][j] = counter++; } 
}
```
Pętla zewnętrzna odpowiada za iterowanie po wierszach (oś X), a pętla wewnętrzna — po kolumnach (oś Y). Warunek pętli sprawdzający, czy w kolejnych obrotach zmienne i oraz j odwołują się do odpowiedniego zakresu tablicy, jest tak skonstruowany, że pobiera odpowiednią długość tablicy i sprawdza, czy indeksy są od niej mniejsze. Tablica array2D.length zwraca liczbę wierszy, array2D[i].length zaś — liczbę kolumn w danym wierszu. Jeśli tak na to spojrzeć, można dojść do wniosku, że tablica dwuwymiarowa to po prostu tablica tablic. W każdym zerowym indeksie kolejnego wiersza znajduje się tablica z kolumnami, jak pokazano na rysunku 6.3.

|   | 0<br>ы |    | $\mathcal{P}$ | 3  | $\overline{4}$ | 5  | 6  |    | 8  | 9  |
|---|--------|----|---------------|----|----------------|----|----|----|----|----|
| 0 | −      |    |               |    |                | 6  |    | 8  | 9  | 10 |
|   | -      |    | 13            | 14 |                | 16 |    | 18 | 19 | 20 |
|   | н      | 22 | 23            | 24 | 25             | 26 | 27 | 28 | 29 | 30 |
| 3 |        | 32 | 33            | 34 | 35             | 36 | 37 | 38 | 39 | 40 |
| 4 | о      | 42 | 43            |    |                | 46 |    | 8  | 49 | 50 |

**RYSUNEK 6.3.** Tablica dwuwymiarowa typu całkowitoliczbowego

Aby odczytać elementy takiej tablicy, ponownie wystarczy użyć pętli zagnieżdżonych (listing 6.7).

**LISTING 6.7.** Program uzupełniający i wypisujący zawartość tablicy dwuwymiarowej typu całkowitoliczbowego

```
public class ArraysExample { 
    public static void main(String[] args) { 
         int counter = 1; 
       int[] array2D = new int[5][10];
        //Wypełnianie tablicy liczbami od 1 do 50 
  for (int i = 0; i < array2D.length; i++) {
            for (int j = 0; j < array2D[i].length; j++) {
                array2D[i][j] = counter++; } 
 } 
        //Wypisanie zawartości tablicy na konsolę
        for (int i = 0; i < array2D.length; i++) {
            for (int j = 0; j < array2D[i].length; j++) {
                System.out.print(array2D[i][j] + " ");
 } 
             System.out.println(); 
        } 
    } 
}
```
Powyższy listing prezentuje odczyt w ramach pętli wewnętrznej kolejnych komórek tablicy dwuwymiarowej, począwszy od komórki o współrzędnych [0][0], gdzie znajduje się liczba 1. Uruchomienie programu wyświetli na konsoli następujący wynik:

1 2 3 4 5 6 7 8 9 10 11 12 13 14 15 16 17 18 19 20 21 22 23 24 25 26 27 28 29 30 31 32 33 34 35 36 37 38 39 40 41 42 43 44 45 46 47 48 49 50

Przykładowo, gdybyśmy chcieli odczytać liczbę 37, powinniśmy szukać jej na osi X i Y pod indeksami [3][6]:

```
System.out.println(array2D[3][6]);
```
Jeśli już wiemy, że tablica dwuwymiarowa to tablica tablic, nic nie stoi na przeszkodzie, aby tworzyć struktury o nieregularnych wymiarach, a także wykorzystać inicjalizację za pomocą nawiasów klamrowych.

Rysunek 6.4 przedstawia tablicę, w której pierwszy wiersz składa się z 10 kolumn, drugi z 7, trzeci z 9, czwarty z 6, piąty zaś z 3.

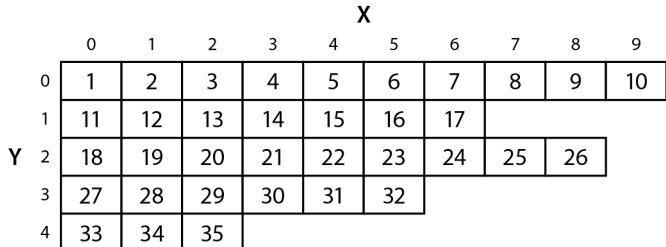

**RYSUNEK 6.4.** Tablica dwuwymiarowa typu całkowitoliczbowego o nieregularnych wymiarach

W celu utworzenia tablicy o niestandardowych wymiarach należy do każdej komórki tablicy reprezentującej wiersze przypisać tablicę z kolumnami o odpowiedniej długości.

```
int \lceil \cdot \rceil array2D = new int\lceil 5 \rceil \lceil \cdot \rceil;
array2D[0] = new int[10];array2D[1] = new int[7];array2D[2] = new int[9];array2D[3] = new int[6];array2D[4] = new int[3];
```
Tak zdefiniowana tablica będzie zawierać same zera, co można sprawdzić przez przeiterowanie po jej zawartości z wykorzystaniem pętli zagnieżdżonych z poprzedniego przykładu (listing 6.8).

**LISTING 6.8.** Program uzupełniający i wypisujący zawartość tablicy dwuwymiarowej typu całkowitoliczbowego o nieregularnym wymiarze

```
public class ArraysExample { 
     public static void main(String[] args) { 
         int \lceil \cdot \rceil array2D = new int\lceil 5 \rceil \lceil \cdot \rceil;
         array2D[0] = new int[10];array2D[1] = new int[7];array2D[2] = new int[9];array2D[3] = new int[6];array2D[4] = new int[3]:for (int i = 0; i < array2D.length; i++) {
             for (int j = 0; j < array2D[i].length; j++) {
                   System.out.print(array2D[i][j] + " "); 
 } 
              System.out.println(); 
          } 
     } 
}
```
Uruchomienie powyższego kodu spowoduje wypisanie na konsoli wyniku:

0 0 0 0 0 0 0 0 0 0 0 0 0 0 0 0 0 0 0 0 0 0 0 0 0 0 0 0 0 0 0 0 0 0 0

Aby zera zastąpić liczbami od 1 do 35, wystarczy uruchomić ponownie pętle z listingu 6.7, uzupełniającego tablicę dwuwymiarową. Następnie możemy ponownie wypisać zawartość tablicy array2D na ekran (listing 6.9).

**LISTING 6.9.** Program uzupełniający i wypisujący zawartość tablicy dwuwymiarowej typu całkowitoliczbowego o nieregularnym wymiarze

```
public class ArraysExample { 
     public static void main(String[] args) { 
        int [] array2D = new int[5] [];
        array2D[0] = new int[10];array2D[1] = new int[7];array2D[2] = new int[9];array2D[3] = new int[6];
```
}

```
array2D[4] = new int[3]; int counter = 1; 
       for (int i = 0; i < array2D.length; i++) {
           for (int j = 0; j < \text{array2D}[i].length; j++) {
               array2D[i][j] = counter++; } 
 } 
       for (int i = 0; i < array2D.length; i++) {
           for (int j = 0; j < array2D[i].length; j++) {
               System.out.print(array2D[i][j] + " ");
 } 
            System.out.println(); 
        } 
    }
```
Uruchomienie powyższego kodu spowoduje wypisanie na konsoli następującego wyniku:

```
1 2 3 4 5 6 7 8 9 10 
11 12 13 14 15 16 17 
18 19 20 21 22 23 24 25 26 
27 28 29 30 31 32 
33 34 35
```
W celu uproszczenia definicji tablicy wielowymiarowej, jeśli z góry znamy elementy, które chcemy w niej przechować, możemy posłużyć się inicjalizacją z wykorzystaniem nawiasów klamrowych, znaną z tablic jednowymiarowych:

```
int [][] array2D = { 
          {1, 2, 3, 4, 5, 6, 7, 8, 9, 10}, 
          {11, 12, 13, 14, 15, 16, 17}, 
          {18, 19, 20, 21, 22, 23, 24, 25, 26}, 
         {27, 28, 29, 30, 31, 32}, 
         {33, 34, 35} 
     };
```
Powyższy listing prezentuje tworzenie tablicy dwuwymiarowej o różnej liczbie kolumn w poszczególnych wierszach. Jest to odpowiednik sposobu inicjalizacji tablicy z użyciem pętli zagnieżdżonych.

Tablice dwuwymiarowe stosuje się w implementacji algorytmów wykorzystywanych na przykład w grafice 2D, kartografii lub matematyce, gdy trzeba wizualizować dane na płaszczyźnie określonej przez szerokość i wysokość. Traktując takie tablice jak układ współrzędnych, możemy precyzyjnie wskazać na daną komórkę przez odniesienie się do indeksów tablic, co sprzyja przetwarzaniu ich w pętlach zagnieżdżonych.

## **Tablica trójwymiarowa**

Analogicznie jak w tablicach dwuwymiarowych, operowanie na trzech wymiarach wymaga tylko użycia odpowiedniej liczby pętli. Aby zobrazować sobie taką strukturę, wystarczy wyobrazić sobie kostkę Rubika. Mamy do czynienia z trzema osiami: X, Y, Z, odpowiadającymi, odpowiednio, szerokości, wysokości i głębokości (rysunek 6.5).

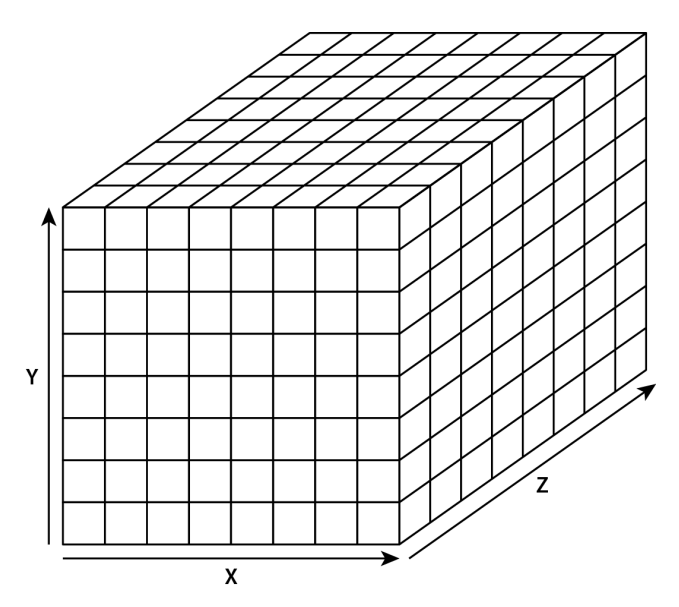

**RYSUNEK 6.5.** Tablica trójwymiarowa

Kostka Rubika to szczególny przykład wykorzystywany do zobrazowania tablicy trójwymiarowej jako sześciennej figury geometrycznej. Niech jednak nie zwiedzie Cię ta wizualizacja, ponieważ tablica trójwymiarowa wcale nie musi mieć wszystkich wymiarów równych! Osie X, Y, Z mogą przyjmować różne rozmiary, ale odpowiednie wykorzystanie warunków pętli pozwala na bezpieczne operowanie nawet na takich nieregularnych strukturach. Na listingu 6.10 pokazany jest przykład utworzenia sześciennej tablicy, uzupełnienia jej danymi oraz wypisania na ekran jej zawartości.

**LISTING 6.10.** Program uzupełniający i wypisujący zawartość tablicy trójwymiarowej typu całkowitoliczbowego

```
public class ArraysExample { 
    public static void main(String[] args) { 
       int[]] array3D = new int[3][3][3];
        int counter = 1; 
       for (int i = 0; i < array3D.length; i++) {
           for (int j = 0; j < array3D[i].length; j++) {
               for (int k = 0; k < \text{array}3D[i][j].length; k++) {
                   array3D[i][j][k] = counter++; } 
 } 
 } 
       for (int i = 0; i < array3D.length; i++) {
           for (int j = 0; j < array3D[i].length; j++) {
               for (int k = 0; k < \text{array}3D[i][j].length; k++) {
                   System.out.print(array3D[i][j][k] + " ");
 } 
                System.out.println(); 
 } 
            System.out.println(); 
        } 
    } 
}
```
Skoro mamy do czynienia z sześcianem o boku równym 3, oznacza to, że liczba elementów możliwych do przechowania w takiej tablicy trójwymiarowej wynosi 27, zgodnie z działaniem 33. Uruchomienie programu z powyższego listingu spowoduje wypisanie na ekran następującego wyniku:

Liczby zostały pogrupowane w ten sposób, że po pierwszym obrocie pętli zewnętrznej otrzymujemy zawartość tablicy dwuwymiarowej będącej pierwszą, frontową warstwą, a kolejne iteracje powodują wyświetlenie drugiej i trzeciej warstwy sześcianu. Tablice trójwymiarowe mają zastosowanie na przykład w grafice i modelowaniu przestrzennym, kiedy trzeba określić współrzędne danego punktu w określonym układzie. Przykładowo, gdy chcemy określić położenie lecącego samolotu, podamy nie tylko długość i szerokość geograficzną, ale także wysokość nad poziomem morza. Określenie lokalizacji w przestrzeni powietrznej z użyciem tylko dwóch wymiarów nie będzie precyzyjne.

## **Skorowidz**

#### **A**

adnotacje, 125 dziedziczone, 131 parametry, 128 tworzenie, 126 używanie, 129 wbudowane, 126 API klasy String, 151 klasy StringBuilder, 160 argument wieloznaczny, 223 argumenty generyczne, 223 kolejność, 92 zmienna liczba, 92 ArrayDeque, 259 API, 261 konstruktory, 261 schemat struktury, 260 złożoność, 261 ArrayList, 241 API, 242 konstruktory, 242 lista typu String, 241 schemat struktury, 241 złożoność, 242 atomowa operacja, 435 atrybuty, 71 statyczne, 98 autoboxing, 139

#### **B**

biblioteka JDBC, 445 joda-time, 417 BiFunction, 324 BinaryOperator, 326 blok kodu inicjalizacyjny instancyjny, 104 statyczny, 105

#### błędy kompilacji, 137, 220 rzutowania, 134, 209 BST, Binary Search Tree, 309 bufory, 399

#### **C**

Comparator, 330 Consumer, 327 czas, 407

#### **D**

data i czas, 412 formatowanie, 415, 424 parsowanie, 416, 425 DCL, Data Control Language, 450 DDL, Data Definition Language, 450 deklaracja klasy, 18, 69 tablicy, 56 typu generycznego, 211 deserializacja, 397 diamond operator, 211 DML, Data Manipulation Language, 449 DQL, Data Query Language, 450 DRY, Don't Repeat Yourself, 79 drzewo przeszukiwa ń BST, 285, 286, 309 dziedziczenie, 79 klas wyj ątków, 167, 169, 186 metod, 186

#### **E**

enkapsulacja, 73 etykiety p ętli, 54

#### **F**

FIFO, First In First Out, 255, 259, 265 formatowanie daty i czasu, 415, 424 Function, 322

#### **G**

Garbage Collector, 15, 88 głęboka kopia, deep copy, 197

#### **H**

HashMap, 301 API, 301 konstruktory, 301 HashSet, 272 API, 277 konstruktory, 276 schemat struktury, 275 złożoność, 276 haszowanie, 273

#### **I**

IDE, Integrated Development Environment, 21 identyfikatory, 20 instrukcja break, 53 continue, 52 if-else, 42 switch, 44 throw, 173 throws, 172 interfejs, 86 CallableStatement, 459 Collection, 239 Comparable, 230, 237 Connection, 447 DataSource, 449 funkcyjny, 318 BiFunction, 324 BinaryOperator, 326 Comparator, 235, 237, 330 Consumer, 327 Function, 322 Predicate, 326 Supplier, 329 UnaryOperator, 325 Iterable, 239 Iterator, 298 List, 240 Map, 300 NavigableMap, 309 NavigableSet, 283 Path, 402 PreparedStatement, 455 Queue, 265 ResultSet, 451

Runnable, 431 Serializable, 395 Set, 272 SortedMap, 309 Statement, 450 Stream, 337 interfejsy, 86 funkcyjne, 318 tworzenie, 319 wbudowane, 322 iteratory, 298

#### **J**

Java, 13 instalacja, 17 maszyna wirtualna Javy, 15 założenia, 14 JDBC, Java Database Connectivity, 445 architektura systemu, 446 Connection, 447 DataSource, 449 DriverManager, 448 komponenty, 445 nawiązywanie połączenia, 447 JDK, Java Development Kit, 17 JEE, Java Enterprise Edition, 17 język Java, 13 SQL, 449 JRE, Java Runtime Environment, 17 JSE, Java Standard Edition, 17 JVM, Java Virtual Machine, 15

#### **K**

kalendarz, 408 gregoriański, 410 kanały, 400 klasa ArrayDeque, 259 BigDecimal, 146 BigInteger, 143 Buffer, 399 Calendar, 408 Channel, 400 Class, 118 Date, 414 driverManager, 448 File, 370 Files, 403 GregorianCalendar, 410 HashMap, 301 InputStream, 378, 390

klasa LinkedHashMap, 307 LocalDate, 418 LocalDateTime, 421 Locale, 409 LocalTime, 419 Object, 193 Optional, 366 OutputStream, 379 Paths, 403 PrintStream, 391 RandomAccessFile, 392 Reader, 385 Scanner, 391 Selector, 401 String, 149 StringBuffer, 160 StringBuilder, 160 Thread, 427, 428 TimeZone, 409 TreeMap, 309 TreeSet, 283 Vector, 255 Writer, 386 ZonedDateTime, 422 klasy, 69 abstrakcyjne, 82 anonimowe, 112 cechy, 114 atrybuty, 71 dziedziczenie, 79 enkapsulacja, 73 generyczne, 211 generyczne wieloparametrowe, 214 konstruktory, 75 lokalne, 110 metody, 71 modyfikatory widoczności, 71 przeładowanie metod, 90 statyczne, 114 statyczne składowe, 98 wewnętrzne, 106 wyjątków, 167 wyjątków wbudowane, 168 zagnieżdżanie, 106 zewnętrzne, 107 klauzula try-catch, 175 try-with-resources, 189 kolejki, 259, 265–272 typu FIFO, 255, 259, 265 typu LIFO, 255, 259

kolekcja ArrayDeque, 259 ArrayList, 241 HashSet, 272 LinkedHashSet, 282 LinkedList, 253 PriorityQueue, 265 Stack, 257 TreeSet, 283 kolekcje hierarchia interfejsów i klas, 239 koleiki, 265 listy, 240 mapy, 300 niemodyfikowalne, 312 zbiory, 272 kolizja haszy, hash collision, 275, 278 konstrukcja try-with-resources, 382 varargs, 93 konstruktory, 75 klasy StringBuilder, 161 kubełek, bucket, 278

#### **L**

liczby zmiennoprzecinkowe, 30 LIFO, Last In First Out, 255, 259 LinkedHashMap, 307 API, 308 konstruktory, 307 LinkedHashSet, 282 API, 283 konstruktory, 282 złożoność, 282 LinkedList, 253 API, 255 konstruktory, 254 schemat struktury, 254 złożoność, 254 listy, 240–264 literały, 20

#### **M**

mapowanie ResultSet, 460 mapy, 300–312 maszyna wirtualna Javy, 15 metoda, 71 accept(), 375 add(), 213, 239, 265, 277, 408 addAll(), 239, 244, 289 addFirst(), 260

addLast(), 260 after(), 414 allMatch(), 338, 354 allocate(), 400 anyMatch(), 338, 354 append(), 92, 161, 386 asList(), 245 atDate(), 420 atTime(), 419 atZone(), 421 available(), 379 before(), 414 binarySearch(), 316 canExecute(), 370, 371 canRead(), 370 canWrite(), 370 capacity $()$ , 162 ceiling(), 284, 296 ceilingEntry(), 310 ceilingKey(), 310 charAt(), 155 clear(), 240, 249, 400 clone(), 194 close(), 379, 385, 386, 450 collect(), 338, 358 comparator(), 284, 309 compare(), 235, 237 compareTo(), 159, 230–234, 289, 290 concat(), 152 contains(), 157, 240, 250, 281 containsAll(), 240 containsKey(), 300, 304 containsValue(), 300, 304 copy(), 404 count(), 338 createDirectory(), 404 createFile(), 403 createNewFile(), 371 currentThread(), 429 currentTimeMillis(), 413 delete(), 162, 371 deleteIfExists(), 404 descendingKeySet(), 310 descendingMap(), 310 descendingSet(), 284, 297 distinct(), 337, 348 dropWhile(), 337, 351 element(), 265, 270 elementAt(), 256 empty $()$ , 367 entrySet(), 300, 306 equals(), 117, 158, 198–201, 204, 276–278

equalsIgnoreCase(), 159  $execute()$ , 450 executeQuery(), 450 executeUpdate(), 450 exists(), 223–225, 371–374, 404 filter(), 345, 368 filter(Predicate<? super T> predicate), 337 finalize(), 207 findAny(), 338, 356 findFirst(), 338, 356 first(), 284, 294, 451 firstElement(), 256 firstEntry(), 310 firstKey(), 309 flatMap(), 337, 349 flip(), 400 floor(), 284, 296 floorEntry(), 310 floorKey(), 310 flush(), 379, 386, 390 forEach(), 337 forEachRemaining(), 298 forLanguageTag(), 409 format(), 419, 420 get(), 213, 246, 303, 367, 400, 408 getAbsoluteFile(), 370 getAbsolutePath(), 370 getBigDecimal(), 451 getClass(), 118 getConnection(), 448, 449 getDate(), 451 getDayOfMonth(), 418 getDayOfYear(), 418 getDefault(), 409 getDouble(), 451 getFileName(), 402 getFilePointer(), 393 getFirst(), 260 getHour(), 420 getInstance(), 408, 410 getInt(), 451 getLast(), 260 getMinute(), 420 getMonthValue(), 418 getName(), 370, 402, 429 getNameCount(), 402 getNano(), 420 getParent(), 370, 402 getParentFile(), 370 getPath(), 370 getPriority(), 429 getRoot(), 402 getSearchKey(), 225

metoda getSecond(), 420 getString(), 451 getTime(), 409, 414 getTimeInMillis(), 409 getTimeZone(), 409 getYear(), 418 hashCode(), 117, 201–204, 276–277 hasNext(), 298 hasRemaining(), 400 headMap(), 309, 310 headSet(), 284, 294 higher(), 284, 295 higherEntry(), 310 higherKey(), 310 ifPresent(), 367 ifPresentOrElse(), 367 indexOf(), 157, 241, 247 insert(), 161 insertElementAt(), 256 interrupt(), 429 isAbsolute(), 370, 402 isAfter(), 418, 420, 421 isAlive(), 429 isBefore(), 418, 420, 421 isBlank(), 156 isDirectory(), 371, 374 isEmpty(), 156, 240, 300, 367 isEqual(), 418, 421 isExecutable(), 404 isFile(), 371 isHidden(), 371 isInfinite(), 142 isInterrupted(), 429 isLeapYear(), 418 isNaN(), 142 isPresent(), 367 isReadable(), 404 isSameFile(), 404 isWritable(), 404 iterate(), 337, 345 iterator(), 240, 298, 402 join(), 429, 431 keySet(), 300, 304 last(), 284, 294, 451 lastElement(), 256 lastEntry(), 310 lastIndexOf(), 157, 241, 247 lastKey(), 309 lastModified(), 371 length(), 156, 371, 393 lines(), 156 list(), 371, 374, 405

listFiles(), 371 lower(), 284, 295 lowerEntry(), 309 lowerKey(), 310 main(), 19 map(), 337, 348, 368 mark(), 379, 385 markSupported(), 379, 385 MathContext(), 147 max(), 338, 353 min(), 338, 353 minus(), 418, 420 minusDays(), 418 minusHours(), 419 minusMinutes(), 419 minusMonths(), 418 minusNanos(), 420 minusSeconds(), 420 minusWeeks(), 418 minusYears(), 418 mkdir(), 371 move(), 404 nanoTime(), 413 navigableKeySet(), 310 newBufferedReader(), 404 newBufferedWriter(), 404 next(), 298, 451 noneMatch(), 338, 354 notExists(), 404 notify(), 206, 438 notifyAll(), 206, 438, 440 now(), 417, 419 of(), 337, 367, 402, 417, 422 offer(), 265, 269 offerFirst(), 259 offerLast(), 260 ofNullable(), 367, 369 ofPattern(), 424 or(), 368 orElse(), 367 orElseGet(), 367 orElseThrow(), 368 parallelStream(), 363 parse(), 416, 417, 425 parseByte(), 141 peek(), 259, 265, 270, 337, 350 peekFirst(), 260 peekLast(), 260 plus(), 418, 420 plusDays(), 418 plusHours(), 419 plusMinutes(), 419 plusMonths(), 418

plusNanos(), 420 plusSeconds(), 419 plusWeeks(), 418 plusYears(), 418 poll(), 265, 271 pollFirst(), 260, 284, 296, 297 pollFirstEntry(), 310 pollLast(), 260, 284, 296, 297 pollLastEntry(), 310 previous(), 451 print(), 19, 391 printf(), 391 println(), 391 put(), 300, 301, 400 putAll(), 300 read(), 378, 385, 392 readAllBytes(), 378, 405 readAllLines(), 405 readLine(), 390, 392 readNBytes(), 378 readObject(), 395, 396 readString(), 405 ready(), 385 reduce(), 338, 352 remove Element(), 257 remove(), 240, 265, 280, 298, 303 removeAllElements(), 257 removeFirst(), 260 removeLast(), 260 renameTo(), 371 repeat(), 152 replace(), 152 reset(), 379, 385 reverse(), 162 rewind(), 400 run(), 429, 432, 442 seek(), 393, 394 set(), 240, 245, 408 setExecutable(), 371 setLastModified(), 371 setPriority(), 429 setReadable(), 371 setReadOnly(), 371 setTime(), 409, 414 setTimeInMillis(), 409 setWritable(), 371 size(), 240, 300, 404 skip(), 379, 385 sleep(), 429, 430, 439 sort(), 315 sorted(), 337, 347 start(), 428–430 startsWith(), 158

stream(), 336, 368 strip(), 153 stripLeading(), 154 stripTrailing(), 154 subList(), 241, 251 subMap(), 309, 310 subpath(), 402 subSet(), 284, 291 substring(), 154, 155 synchronizedCollection(), 443 synchronizedList(), 443 synchronizedMap(), 443 synchronizedNavigableMap(), 443 synchronizedNavigableSet(), 443 synchronizedSortedMap(), 443 synchronizedSortedSet(), 443 tailMap(), 309, 310 tailSet(), 284, 294 takeWhile(), 337, 351 toAbsolutePath(), 402 toArray(), 240, 252, 357 toCharArray(), 155 toFile(), 402 toList(), 338, 358 toLocalDate(), 421 toLocalTime(), 421 toLowerCase(), 151 toNanoOfDay(), 420 toSecondOfDay(), 420 toString(), 117, 205, 243, 269, 414 toUpperCase(), 152 transferTo(), 385 trim(), 154 truncatedTo(), 420, 421 unmodifiableList(), 312 unmodifiableMap(), 312 unmodifiableNavigableMap(), 312 unmodifiableNavigableSet(), 312 unmodifiableSet(), 312 unmodifiableSortedMap(), 312 unmodifiableSortedSet(), 312 valueOf(), 141, 249 values(), 300, 305 wait(), 206, 437 withZoneSameInstant(), 422 write(), 379, 386, 392, 405 writeBytes(), 392 writeString(), 405 metody, 71 argumenty, 92 dopasowanie wersji, 94 generyczne, 220 argumenty, 223

metody interfejsu Collection, 239 Deque, 259 Iterator, 298 List, 240 Map, 300 NavigableMap, 309 NavigableSet, 284 Path, 402 Queue, 265 ResultSet, 451 SortedMap, 309 Statement, 450 Stream, 337, 340 klas opakowaniowych, 142 klasy ArrayDeque, 259–264 BigDecimal, 146 BigInteger, 144 Buffer, 400 Calendar, 408 Class, 118 Date, 414 File, 370 Files, 403 HashMap, 301–306 InputStream, 378 LocalDate, 418 LocalDateTime, 421 LocalTime, 419 Object, 193 Optional, 367 OutputStream, 379 RandomAccessFile, 392 Reader, 385 String, 151–160 Thread, 428 Vector, 256–258 Writer, 386 kolekcji ArrayList, 242–253 HashSet, 277–281 PriorityQueue, 268–272 TreeSet, 288–298 kończące, terminal, 340 pośrednie, intermediate, 340 przekazywanie argumentów, 96 przeładowanie, 90 statyczne, 101 z adnotacją, 130 model pamięci, 16

modyfikatory widoczności, 71 monitor, 436 muteks, 436

#### **N**

nadpisywanie, override, 81 narzędzia JDK appletviewer, 17 jar, 17 java, 17 javac, 17 javadoc, 17 idb, 17 jmap, 17 niemodyfikowalność, unmodifiable, 312 NIO, New Input Output, 399 NIO 2, New Input Output 2, 402 notacja wildcard, 223

#### **O**

obiekty, 69 tworzenie, 72 obliczenia zmiennoprzecinkowe, 31 odśmiecacz pamięci, 15 operacje narzędziowe, 312 operator <>, 211 instanceof, 135 przypisania, 23 operatory, 34 arytmetyczne, 34 bitowe, 38 logiczne, 37 priorytet, 40 przypisania, 36

#### **P**

pakiet NIO, 399 NIO 2, 402 pakiety, 70 pamięć RAM, 22 para klucz-wartość, 300 parametry generyczne, 211, 214 ograniczenie z dołu, 227 ograniczenie z góry, 224 parsowanie daty i czasu, 416, 425 pętla do-while, 47 for, 49

for-each, 51, 279 nieskończona, 186 while, 46 pętle, 46 etykiety, 54 przerwania, 52 planista, thread scheduler, 430 pliki, 370 metadane, 376 operacje, 373 ścieżka względna i bezwzględna, 372 płytka kopia, shallow copy, 196 polimorfizm, 87, 132 porównywanie obiektów, 229 malejąco, 232 na podstawie zmiennych, 233 rosnąco, 231 zasady, 234 precyzja, 31 Predicate, 326 PriorityQueue, 265 API, 268 konstruktory, 267 schemat struktury, 266 złożoność, 267 proces, 426 program Intellij IDEA, 21 programowanie funkcyjne, 318 programowanie współbieżne, 426 zorientowane obiektowo, 68 przekazywanie argumentów przez referencję, 97 przez wartość, 96 przeładowanie metod, overloading, 90 przetwarzanie strumieniowe, 336 współbieżne, 363 pula stringów, 150

#### **R**

referencja do konstruktora, 333 do metody instancyjnej obiektu, 332 do metody instancyjnej typu, 333 do metody statycznej, 331 do obiektów, 89 Reflection API, 119 refleksja, 117, 120, 125 rekordy, 116 removeAll(), 240

rzutowanie, 132, 209 błędy kompilacji, 137 błędy rzutowania, 134 liczb, 30 w dół, 133 w górę, 135

#### **S**

selektory, 401 semafor, 436 serializacja, 394 obiektu zagnieżdżonego, 398 słowo kluczowe, 20, 21 class, 18, 69 extends, 225 final, 149, 193 native, 193 new, 427 package, 70, 71 private, 71 protected, 71 public, 18, 71 record, 117 static, 98, 114 super, 227 synchronized, 435 transient, 397 volatile, 437 sortowanie, 315 SQL, 449 Injection, 455 Stack, 257 API, 258 konstruktory, 258 złożoność, 258 stałe typu ElementType, 127 typu RetentionPolicy, 128 typu RoundingMode, 147, 148 statyczne składowe klas, 98 stałe, 102 zmienne, 101 sterta, heap, 16, 97, 150, 266 stos, stack, 96 Stream API, 340 strefy czasowe, 409, 423 struktura danych ArrayDeque, 260 ArrayList, 241 HashSet, 273

struktura danych LinkedHashSet, 282 LinkedList, 253 PriorityQueue, 266 Stack, 258 TreeSet, 285 Vector, 255 strumienie, 336 bajtów, 378 operacje, 380 hierarchia dziedziczenia klas, 378 numeryczne, 362 obiektów, 337 operacje kończące, 352 operacje pośrednie, 345 tworzenie, 338 wejścia-wyjścia, 377 współbieżne, 364 znaków, 384 operacje, 386 Supplier, 329 synchronizacja wątków, 433

#### **Ś**

ścieżka, 402 względna i bezwzględna, 372

#### **T**

tablice, 55 agregowanie danych, 58 algorytmy, 58 deklaracja, 56 dwuwymiarowe, 61 haszujące, hashtable, 273, 275 operacje, 57 trójwymiarowe, 65 TreeMap, 309 API, 311 konstruktory, 311 TreeSet, 283 API, 288 konstruktory, 288 schemat struktury, 285 złożoność, 287 tworzenie adnotacji, 126 interfejsu funkcyjnego, 319 obiektów, 72 programu, 18 strumienia, 338 wątku, 428 zmiennych, 23

typ danych BigDecimal, 146 BigInteger, 143 boolean, 25, 33 byte, 25, 26 char, 25, 32 double, 25, 29 float, 25, 29 int, 25, 28 long, 25, 28 short, 25, 27 String, 149 wyliczeniowy enum, 76 typy danych całkowite, 30 prymitywne, 25 zmiennoprzecinkowe, 30 generyczne, 208 błędy kompilacji, 220 błędy rzutowania, 209 rozszerzanie, 217 zawężanie, 218 obiektowe wbudowane, 138 opakowaniowe, 138 tworzenie, 140 referencyjne, *Patrz* referencja

#### **U**

UnaryOperator, 325 unboxing, 139 utrata precyzji, 31

#### **V**

varargs, 93 Vector, 255 API, 256 konstruktory, 255

#### **W**

wątek, 426 główny, 427 stan BLOCKED, 428 RUNNABLE, 428 TERMINATED, 428 TIMED\_WAITING, 428 WAITING, 428

wątki cykl życia, 427 dostęp do obiektu, 435 komunikacja, 437 synchronizacja, 433 tworzenie, 428 wyścig, race condition, 433 zakleszczenie, 440, 442 wejście-wyjście, I/O, 370 schemat, 390 wielowątkowość, 426 bezpieczne kolekcje, 442 winorośl, 286 współbieżny dostęp do zasobu, 365 wyciek pamięci, memory leak, 16 wyjątek ClassCastException, 252, 253, 291 IllegalArgumentException, 293 IndexOutOfBoundsException, 246 InterruptedException, 429 NoSuchElementException, 270, 369 NotSerializableException, 395 wyjątki, 163, 166 blok finally, 183 klauzula try-with-resources, 189 łapanie, 175 łapanie wielu typów, 178 niesprawdzalne, 171 powiązane dziedziczeniem, 181

rozszerzanie listy, 188 rzucanie, 172 sprawdzalne, 171 użycie, 189 zawężanie listy, 187 wyrażenia lambda, 321 wyszukiwanie, 316

#### **Z**

zakleszczenie, deadlock, 440 zapytania SQL, 449 interfejs CallableStatement, 459 interfejs PreparedStatement, 455 interfejs Statement, 450 zbiory, 272–298 zintegrowane środowisko programistyczne, IDE, 21 zmienne, 22 obiektowe, 132 rzutowanie, 132 statyczne, 98, 101 tworzenie, 23 typu opakowaniowego, 140 znacznik czasu, timestamp, 407 znak %, 391 ?, 224, 457 @, 126

# PROGRAM PARTNERSKI - GRUPY HELION -

1. ZAREJESTRUJ SIĘ<br>2. PREZENTUJ KSIĄŻKI

Zmień swoją stronę WWW w działający bankomat!

Dowiedz się więcej i dołącz już dzisiaj! http://program-partnerski.helion.pl

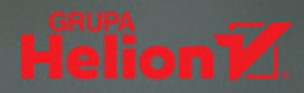

**PATRONI:** 

## Prosze państwa, oto Java

Mówisz: język programowania, myślisz: Java! Jeśli tak, masz rację, ten język niewatpliwie jest filarem współczesnej informatyki. Java należy do czołówki najpopularniejszych technologii i to właśnie nią szczególnie warto się zainteresować na początku nauki kodowania.

Książka Java. Teoria w praktyce została pomyślana tak, by krok po kroku przybliżać specyfikę tego języka programowania. Zaczniesz od podstaw - poznasz między innymi główne założenia, zgodnie z którymi działa Java: maszyne wirtualna, zmienne, operatory, instrukcie sterujące i tablice – by następnie przejść do bardziej zaawansowanych zagadnień. Dowiesz się, czym jest programowanie zorientowane obiektowo, zapoznasz się z paradygmatem programowania funkcyjnego i z zagadnieniem przetwarzania strumieniowego.

## **Ponadto nauczysz się:**

- korzystać z plików w swoich programach
- implementować komunikację z bazą danych
- stosować w praktyce pojęcia związane z wielowatkowością
- **Przetwarzać date i czas**

W efekcie będziesz w pełni przygotowany do tego, by zacząć programować w Javie, a przecież o to chodzi!

Michał Suwała — absolwent studiów licencjackich na UMCS w Lublinie i magisterskich w SGGW na kierunku informatyka. Od dwunastu lat zawodowo zajmuje się programowaniem w języku Java. Obecnie rozwija się w kierunku architektury oprogramowania. Od ośmiu lat z pasją dzieli się wiedzą na temat technologii Java w ramach kompleksowych szkoleń typu bootcamp. Na co dzień pracuje jako lider techniczny — wraz z zespołem zajmuje się wytwarzaniem oprogramowania dla branży telekomunikacyjnej. Ceni proste, ale pragmatyczne rozwiązania. Jest zwolennikiem pracy zespołowej, stawia w niej na szczerość, zaangażowanie i otwartą komunikację. W wolnych chwilach sięga po literaturę popularnonaukową, a także aktywnie spędza czas z rodziną.

programista **BULLDOGJOB** Think IT **KOD KORZYŚCI Helion Z** Sięgnij po więcej! ▶ 剽 helion.pl ISBN 978-83-289-0022-6 夼 **HELION SA** ul. Kościuszki 1c<br>44-100 Gliwice<br>tel.: 32 230 98 63 helion@helion.pl 9<sup>1788328</sup>900226 Cena: 109,00 zł

 $offer()$ Va e BufferedInpu TimeZone

 $\lambda$ Ċ Channel le e  $hij$ reher() n.  $\mathsf{C}$ LException ge ndex0ut0fBound

boolean peek  $ReadOnly()$ ne  $anofime()$ 

assert test NanoOfDay() eTime boolean contains ceof ections conca rithmeticExcep isDir Wrapper markSupported PointerExcepti ader capacity ble const Ex  $emove()$ **@Targ**  $++i$ insert h

Fil  $\lambda$ static an @SuppressW canRead()

or getAbsolute AmountExceptio  $pol( )$ eam L ocumented get hashCode()  $+$  $lower()$ Reten  $print()$ arArrayWriter  $()$ class pri erface offer( private Exception get  $\left( \right)$ Calendar ClassCastExc  $start()$ rt t isHidden() S Stream @Overr if last() verManager Ve eption availa tive exists() ctor sleep()  $g()$ char get end() impleme